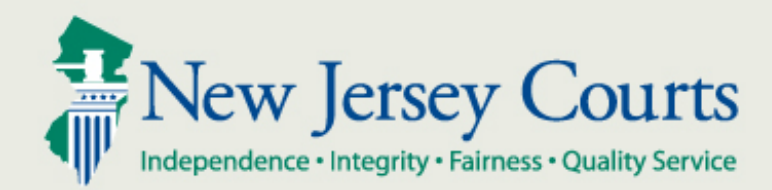

# NJ Judiciary eCourts for Criminal Motions Filing on Multiple Cases for One Defendant

New Jersey Administrative Office of the Courts

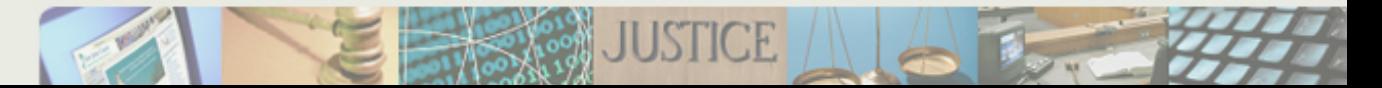

- The eCourts Multi-Case feature allows the simultaneous filing of documents for a single defendant to multiple cases.
- All documents filed will display in the Case Jacket of each case selected during filing.
- As identical documents will be filed for each case selected, all case numbers must appear on the documents.
- All notifications, schedules and orders will be sent for each case individually.

The following slides demonstrate this functionality.

#### Selecting Additional Cases

#### eCourts displays both active and completed cases, but excludes cases that have been dismissed, downgraded or remanded.

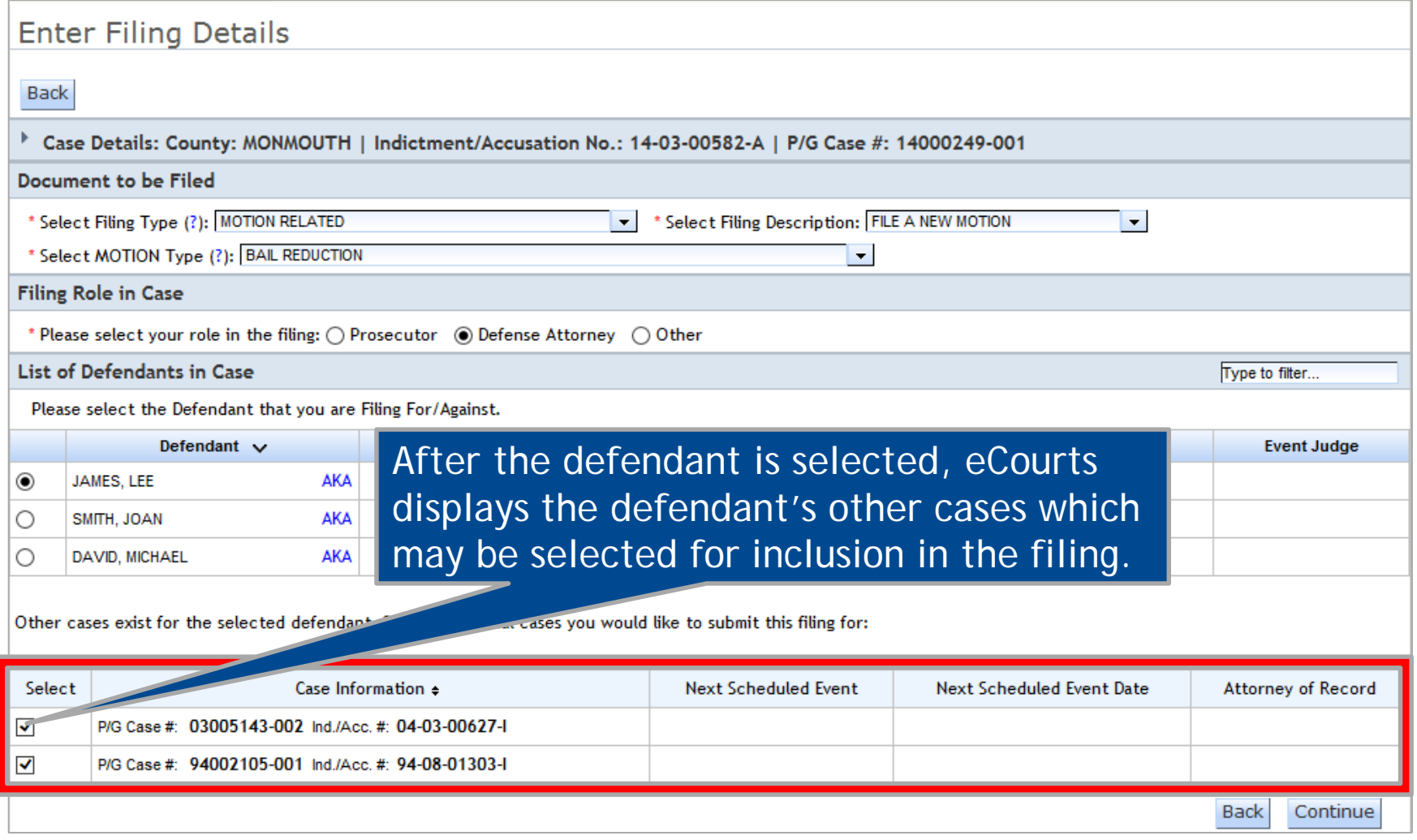

### Confirmation Page

## The Confirmation page displays all cases for which the filing and documents were submitted.

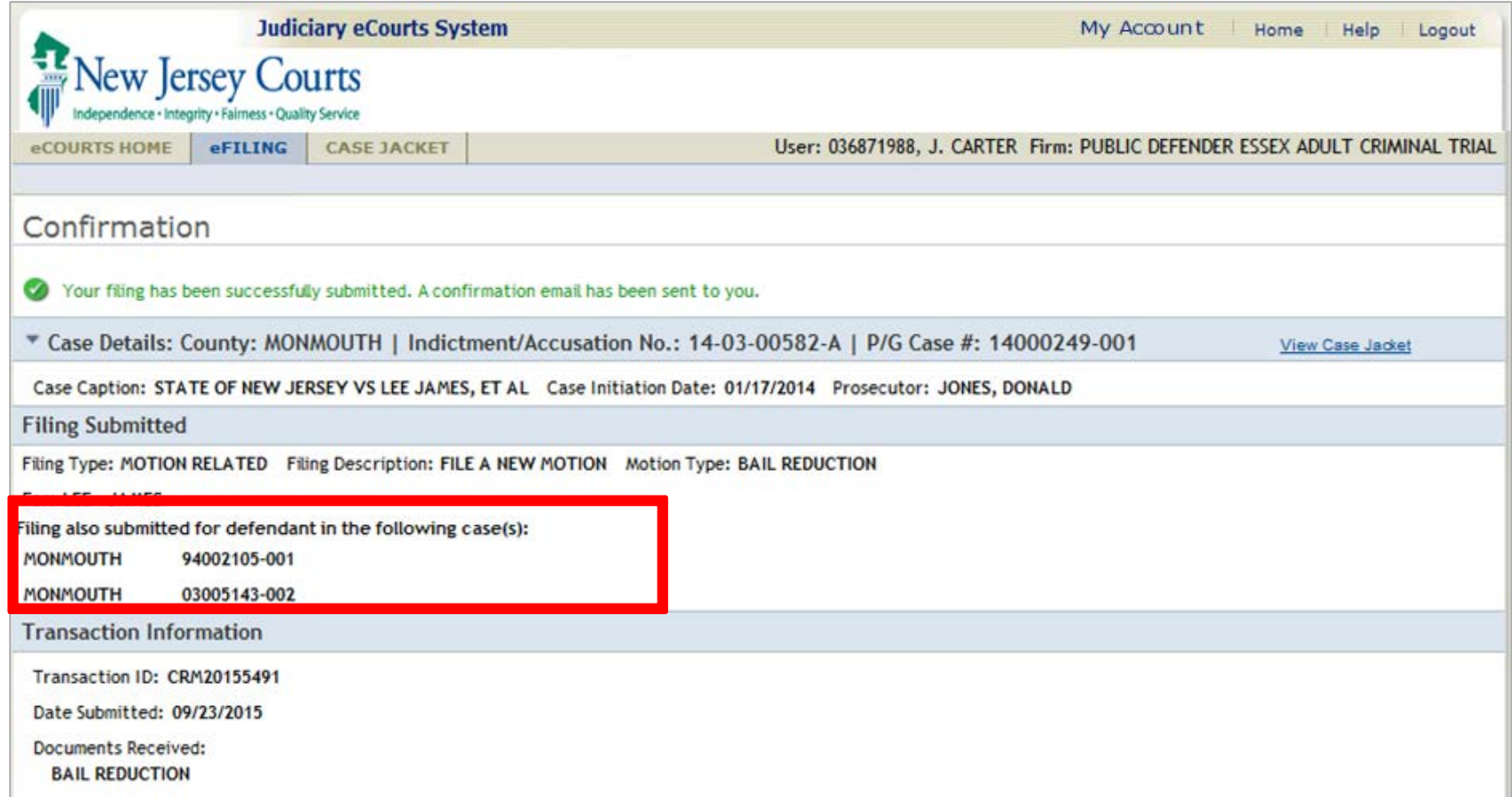

An overview of this feature:

- The Multi-Case feature facilitates the filing of documents for a single defendant to multiple cases at one time.
- All documents filed will display in the Case Jacket of each case selected during filing.
- All notifications, schedules and orders will be sent for each case individually.
- Identical documents will be filed for each case selected, so all case numbers must appear on the documents.